**Innenseite des Turmes:** Seite wenden, nochmals in den Drucker legen und doppelseitig drucken

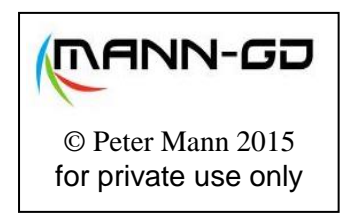

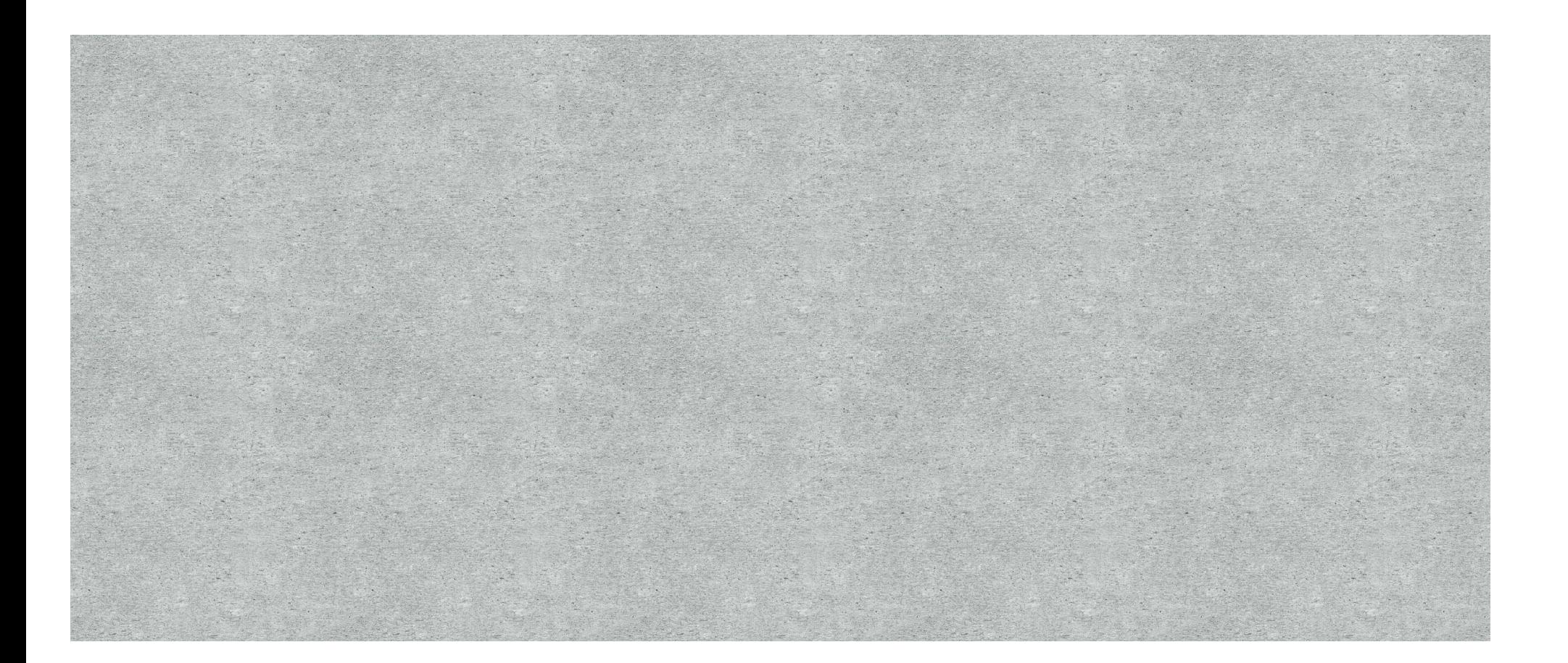